# Package 'BT'

August 19, 2023

<span id="page-0-0"></span>Title (Adaptive) Boosting Trees Algorithm

Version 0.4

Date 2023-08-19

Author Gireg Willame [aut, cre, cph]

Maintainer Gireg Willame <gireg.willame@gmail.com>

**Depends**  $R$  ( $>= 4.0$ )

Imports rpart, stats, statmod, parallel

**Suggests** rmarkdown, knitr, test that  $(>= 3.0.0)$ 

Description Performs (Adaptive) Boosting Trees for Poisson distributed response variables, using loglink function. The code approach is similar to the one used in 'gbm'/'gbm3'. Moreover, each tree in the expan-

sion is built thanks to the 'rpart' package. This package is based on following books and articles

Denuit, M., Hainaut, D., Trufin, J. (2019) [<doi:10.1007/978-3-030-25820-7>](https://doi.org/10.1007/978-3-030-25820-7) Denuit, M., Hainaut, D., Trufin, J. (2019) [<doi:10.1007/978-3-030-57556-4>](https://doi.org/10.1007/978-3-030-57556-4) Denuit, M., Hainaut, D., Trufin, J. (2019) [<doi:10.1007/978-3-030-25827-6>](https://doi.org/10.1007/978-3-030-25827-6) Denuit, M., Hainaut, D., Trufin, J. (2022) [<doi:10.1080/03461238.2022.2037016>](https://doi.org/10.1080/03461238.2022.2037016) Denuit, M., Huyghe, J., Trufin, J. (2022) <[https://dial.uclouvain.be/pr/boreal/fr/](https://dial.uclouvain.be/pr/boreal/fr/object/boreal%3A244325/datastream/PDF_01/view) [object/boreal%3A244325/datastream/PDF\\_01/view](https://dial.uclouvain.be/pr/boreal/fr/object/boreal%3A244325/datastream/PDF_01/view)> Denuit, M., Trufin, J., Verdebout, T. (2022) <[https:](https://dial.uclouvain.be/pr/boreal/fr/object/boreal%3A268577) [//dial.uclouvain.be/pr/boreal/fr/object/boreal%3A268577](https://dial.uclouvain.be/pr/boreal/fr/object/boreal%3A268577)>.

URL <https://github.com/GiregWillame/BT/>

BugReports <https://github.com/GiregWillame/BT/issues/>

License GPL  $(>= 3)$ Encoding UTF-8 RoxygenNote 7.2.3 Config/testthat/edition 3 VignetteBuilder knitr LazyData true

NeedsCompilation no

<span id="page-1-0"></span>Repository CRAN Date/Publication 2023-08-19 09:22:33 UTC

## R topics documented:

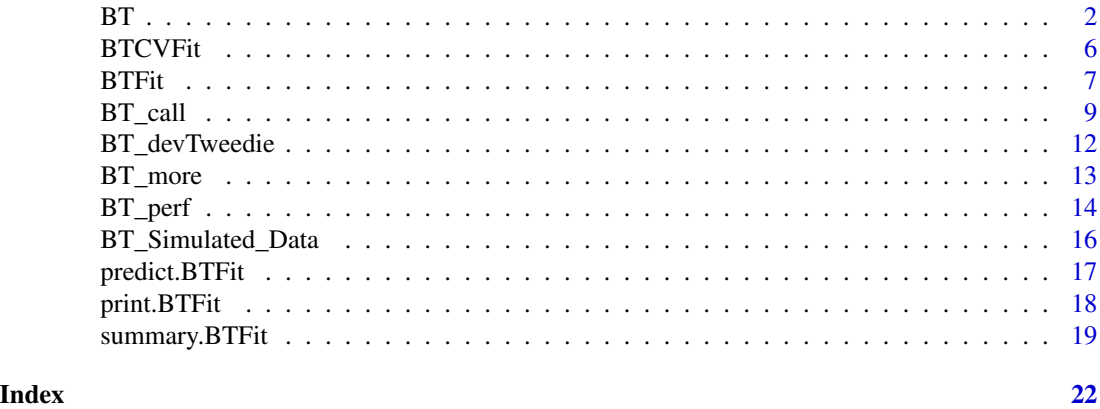

<span id="page-1-1"></span>

BT *(Adaptive) Boosting Trees (ABT/BT) Algorithm.*

#### Description

Performs the (Adaptive) Boosting Trees algorithm. This code prepares the inputs and calls the function [BT\\_call](#page-8-1). Each tree in the process is built thanks to the [rpart](#page-0-0) function. In case of cross-validation, this function prepares the folds and performs multiple calls to the fitting function [BT\\_call](#page-8-1).

#### Usage

```
BT(
  formula = formula(data),
  data = list(),
  tweedie.power = 1,
  ABT = TRUE,
  n.iter = 100,
  train.fraction = 1,
  interaction.depth = 4,
  shrinkage = 1,
  bag.fraction = 1,
  colsample.bytree = NULL,
  keep.data = TRUE,
  is.verbose = FALSE,
  cv.folds = 1,
  folds.id = NULL,
  n.core = 1,
```

```
tree.control = rpart.control(xval = 0, maxdepth = (if (!is.null(interaction.depth)) {
      interaction.depth
} else {
    10
}), cp = -Inf, minsplit = 2),
weights = NULL,
seed = NULL,
```
#### Arguments

...  $\overline{)}$ 

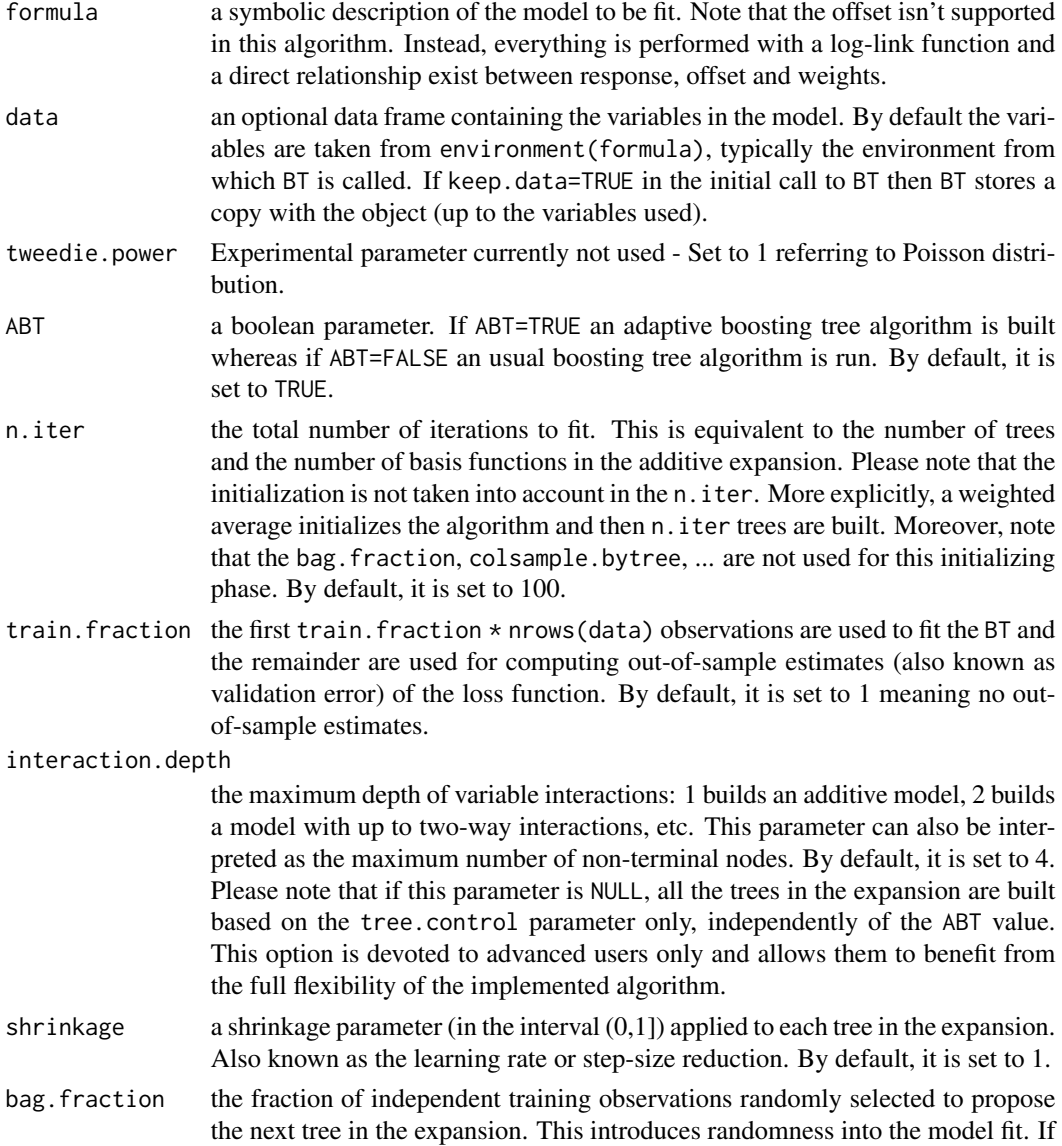

<span id="page-3-0"></span>bag.fraction<1 then running the same model twice will result in similar but different fits. Please note that if this parameter is used the BTErrors\$training.error corresponds to the normalized in-bag error and the out-of-bag improvements are computed and stored in BTErrors\$oob.improvement. See [BTFit](#page-6-1) for more details. By default, it is set to 1. colsample.bytree each tree will be trained on a random subset of colsample.bytree number of features. Each tree will consider a new random subset of features from the formula, adding variability to the algorithm and reducing computation time. colsample.bytree will be bounded between 1 and the number of features considered in the formula. By default, it is set to NULL meaning no effect. keep.data a boolean variable indicating whether to keep the data frames. This is particularly useful if one wants to keep track of the initial data frames and is further used for predicting in case any data frame is specified. Note that in case of cross-validation, if keep.data=TRUE the initial data frames are saved whereas the cross-validation samples are not. By default, it is set to FALSE. is.verbose if is.verbose=TRUE, the BT will print out the algorithm progress. By default, it is set to FALSE. cv.folds a positive integer representing the number of cross-validation folds to perform. If cv. folds>1 then BT, in addition to the usual fit, will perform a cross-validation and calculate an estimate of generalization error returned in BTErrors\$cv.error. By default, it is set to 1 meaning no cross-validation. folds.id an optional vector of values identifying what fold each observation is in. If supplied, this parameter prevails over cv. folds. By default, folds.id = NULL meaning that no folds are defined. n.cores the number of cores to use for parallelization. This parameter is used during the cross-validation. This parameter is bounded between 1 and the maximum number of available cores. By default, it is set to 1 leading to a sequential approach. tree.control for advanced user only. It allows to define additional tree parameters that will be used at each iteration. See [rpart.control](#page-0-0) for more information. weights optional vector of weights used in the fitting process. These weights must be positive but do not need to be normalized. By default, it is set to NULL which corresponds to an uniform weight of 1 for each observation. seed optional number used as seed. Please note that if cv.folds>1, the parLapply function is called. Therefore, the seed (if defined) used inside each fold will be a multiple of the seed parameter. ... not currently used.

#### Details

The NA values are currently dropped using na.omit.

#### Value

a [BTFit](#page-6-1) object.

#### <span id="page-4-0"></span>Author(s)

Gireg Willame <gireg.willame@gmail.com>

*This package is inspired by the* gbm3 *package. For more details, see* [https://github.com/gbm-dev](https://github.com/gbm-developers/gbm3/)elopers/ [gbm3/](https://github.com/gbm-developers/gbm3/).

#### References

M. Denuit, D. Hainaut and J. Trufin (2019). Effective Statistical Learning Methods for Actuaries |: GLMs and Extensions, *Springer Actuarial*.

M. Denuit, D. Hainaut and J. Trufin (2019). Effective Statistical Learning Methods for Actuaries ||: Tree-Based Methods and Extensions, *Springer Actuarial*.

M. Denuit, D. Hainaut and J. Trufin (2019). Effective Statistical Learning Methods for Actuaries |||: Neural Networks and Extensions, *Springer Actuarial*.

M. Denuit, D. Hainaut and J. Trufin (2022). Response versus gradient boosting trees, GLMs and neural networks under Tweedie loss and log-link. Accepted for publication in *Scandinavian Actuarial Journal*.

M. Denuit, J. Huyghe and J. Trufin (2022). Boosting cost-complexity pruned trees on Tweedie responses: The ABT machine for insurance ratemaking. Paper submitted for publication.

M. Denuit, J. Trufin and T. Verdebout (2022). Boosting on the responses with Tweedie loss functions. Paper submitted for publication.

#### See Also

[BTFit](#page-6-1), [BTCVFit](#page-5-1), [BT\\_call](#page-8-1), [BT\\_perf](#page-13-1), [predict.BTFit](#page-16-1), [summary.BTFit](#page-18-1), [print.BTFit](#page-17-1), [.BT\\_cv\\_errors](#page-0-0).

#### Examples

```
## Load dataset.
dataset <- BT::BT_Simulated_Data
## Fit a Boosting Tree model.
BT_algo \leq- BT(formula = Y_normalized \sim Age + Sport + Split + Gender, # formula
              data = dataset, # data
             ABT = FALSE, # Classical Boosting Tree
             n.iter = 200,
              train.fraction = 0.8,
              interaction.depth = 3,
              shrinkage = 0.01,
             bag.fraction = 0.5,
              colsample.bytree = 2, # 2 explanatory variable used at each iteration.
              keep.data = FALSE, # Do not keep a data copy.
              is.verbose = FALSE, # Do not print progress.
              cv.folds = 3, # 3-cv will be performed.
              folds.id = NULLn.cores = 1,weights = ExpoR, # <=> Poisson model on response Y with ExpoR in offset.
              seed = NULL)
```

```
## Determine the model performance and plot results.
best_iter_val <- BT_perf(BT_algo, method='validation')
best_iter_oob <- BT_perf(BT_algo, method='OOB', oobag.curve = TRUE)
best_iter_cv <- BT_perf(BT_algo, method ='cv', oobag.curve = TRUE)
best_iter <- best_iter_val
## Variable influence and plot results.
# Based on the first iteration.
variable_influence1 <- summary(BT_algo, n.iter = 1)
# Using all iterations up to best_iter.
variable_influence_best_iter <- summary(BT_algo, n.iter = best_iter)
## Print results : call, best_iters and summarized relative influence.
print(BT_algo)
## Model predictions.
# Predict on the link scale, using only the best_iter tree.
pred_single_iter <- predict(BT_algo, newdata = dataset,
                            n.iter = best_iter, type = 'link', single.iter = TRUE)
# Predict on the response scale, using the first best_iter.
pred_best_iter <- predict(BT_algo, newdata = dataset,
                          n.iter = best_iter, type = 'response')
```
<span id="page-5-1"></span>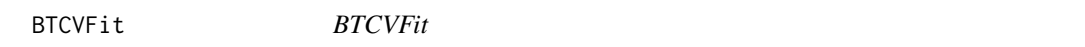

#### Description

These are objects representing CV fitted boosting trees.

#### Details

CV (Adaptive) Boosting Tree Model Object.

#### Value

a list of [BTFit](#page-6-1) objects with each element corresponding to a specific BT fit on a particular fold

#### **Structure**

The following components must be included in a legitimate BTCVFit object.

#### Author(s)

Gireg Willame <gireg.willame@gmail.com>

*This package is inspired by the* gbm3 *package. For more details, see* [https://github.com/gbm-dev](https://github.com/gbm-developers/gbm3/)elopers/ [gbm3/](https://github.com/gbm-developers/gbm3/).

# <span id="page-6-0"></span> $BTFit$  7

#### References

M. Denuit, D. Hainaut and J. Trufin (2019). Effective Statistical Learning Methods for Actuaries |: GLMs and Extensions, *Springer Actuarial*.

M. Denuit, D. Hainaut and J. Trufin (2019). Effective Statistical Learning Methods for Actuaries ||: Tree-Based Methods and Extensions, *Springer Actuarial*.

M. Denuit, D. Hainaut and J. Trufin (2019). Effective Statistical Learning Methods for Actuaries |||: Neural Networks and Extensions, *Springer Actuarial*.

M. Denuit, D. Hainaut and J. Trufin (2022). Response versus gradient boosting trees, GLMs and neural networks under Tweedie loss and log-link. Accepted for publication in *Scandinavian Actuarial Journal*.

M. Denuit, J. Huyghe and J. Trufin (2022). Boosting cost-complexity pruned trees on Tweedie responses: The ABT machine for insurance ratemaking. Paper submitted for publication.

M. Denuit, J. Trufin and T. Verdebout (2022). Boosting on the responses with Tweedie loss functions. Paper submitted for publication.

#### See Also

[BT](#page-1-1).

<span id="page-6-1"></span>BTFit *BTFit*

#### Description

These are objects representing fitted boosting trees.

#### Details

Boosting Tree Model Object.

#### Value

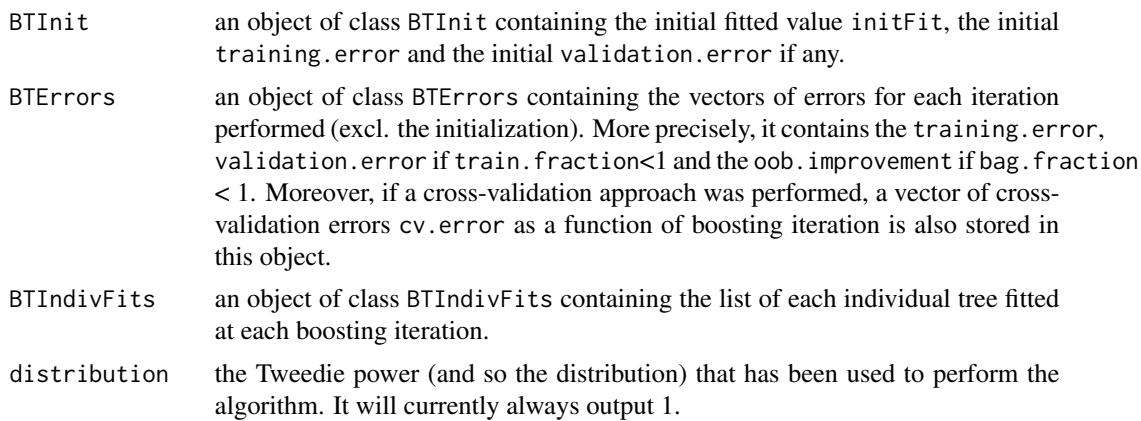

<span id="page-7-0"></span>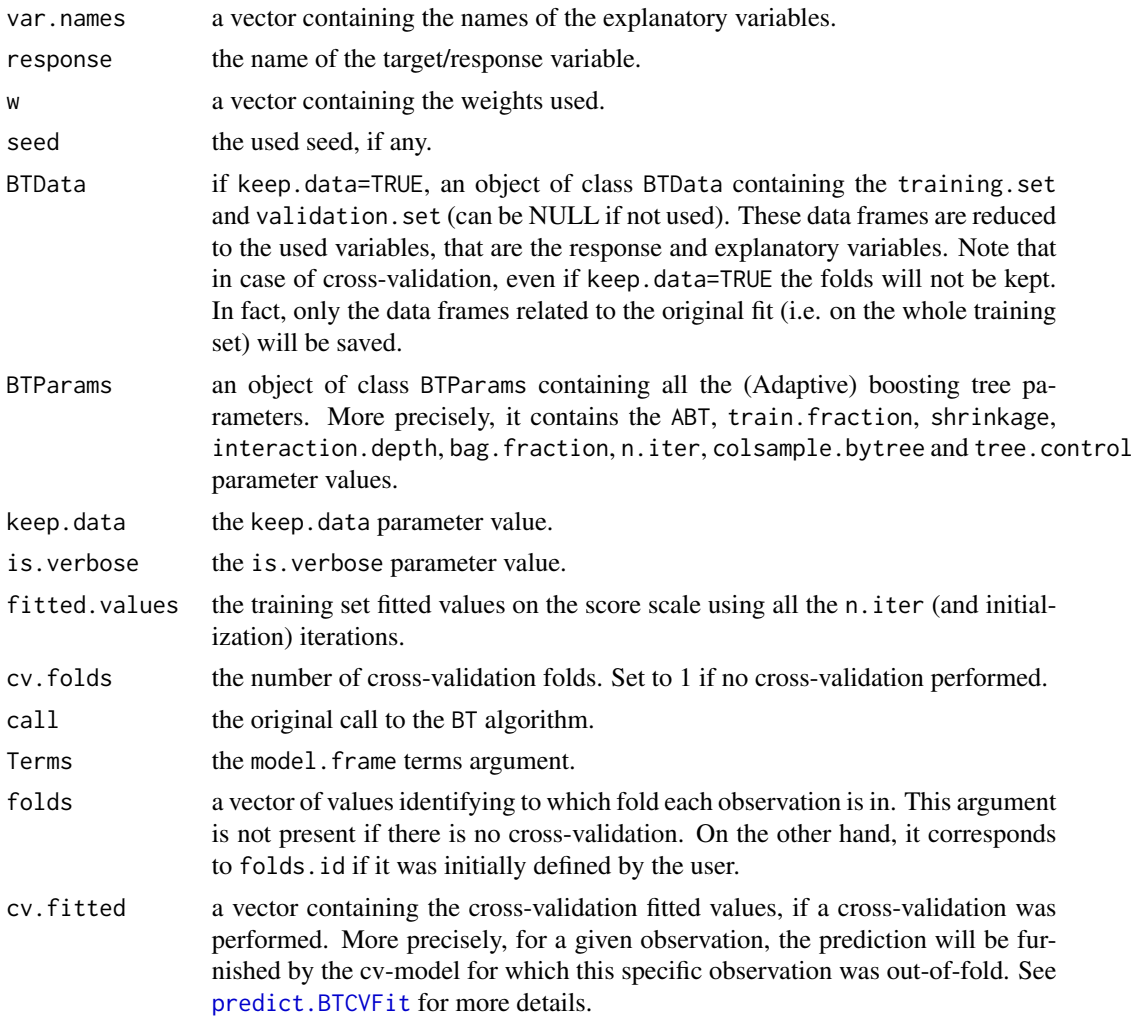

#### **Structure**

The following components must be included in a legitimate BTFit object.

#### Author(s)

Gireg Willame <gireg.willame@gmail.com>

*This package is inspired by the* gbm3 *package. For more details, see* [https://github.com/gbm-dev](https://github.com/gbm-developers/gbm3/)elopers/ [gbm3/](https://github.com/gbm-developers/gbm3/).

#### References

M. Denuit, D. Hainaut and J. Trufin (2019). Effective Statistical Learning Methods for Actuaries |: GLMs and Extensions, *Springer Actuarial*.

M. Denuit, D. Hainaut and J. Trufin (2019). Effective Statistical Learning Methods for Actuaries ||: Tree-Based Methods and Extensions, *Springer Actuarial*.

<span id="page-8-0"></span>M. Denuit, D. Hainaut and J. Trufin (2019). Effective Statistical Learning Methods for Actuaries |||: Neural Networks and Extensions, *Springer Actuarial*.

M. Denuit, D. Hainaut and J. Trufin (2022). Response versus gradient boosting trees, GLMs and neural networks under Tweedie loss and log-link. Accepted for publication in *Scandinavian Actuarial Journal*.

M. Denuit, J. Huyghe and J. Trufin (2022). Boosting cost-complexity pruned trees on Tweedie responses: The ABT machine for insurance ratemaking. Paper submitted for publication.

M. Denuit, J. Trufin and T. Verdebout (2022). Boosting on the responses with Tweedie loss functions. Paper submitted for publication.

#### See Also

[BT](#page-1-1).

<span id="page-8-1"></span>BT\_call *(Adaptive) Boosting Trees (ABT/BT) fit.*

#### **Description**

Fit a (Adaptive) Boosting Trees algorithm. This is for "power" users who have a large number of variables and wish to avoid calling model. frame which can be slow in this instance. This function is in particular called by [BT](#page-1-1). It is mainly split in two parts, the first one considers the initialization (see BT\_callInit) whereas the second performs all the boosting iterations (see BT\_callBoosting). By default, this function does not perform input checks (those are all done in [BT](#page-1-1)) and all the parameters should be given in the right format. We therefore suppose that the user is aware of all the choices made.

#### Usage

```
BT_call(
  training.set,
  validation.set,
  tweedie.power,
  respVar,
  w,
  explVar,
  ABT,
  tree.control,
  train.fraction,
  interaction.depth,
  bag.fraction,
  shrinkage,
  n.iter,
  colsample.bytree,
  keep.data,
  is.verbose
```

```
BT_callInit(training.set, validation.set, tweedie.power, respVar, w)
```

```
BT_callBoosting(
  training.set,
 validation.set,
  tweedie.power,
 ABT,
  tree.control,
  interaction.depth,
 bag.fraction,
  shrinkage,
 n.iter,
 colsample.bytree,
  train.fraction,
 keep.data,
  is.verbose,
 respVar,
 w,
 explVar
\mathcal{L}
```
#### Arguments

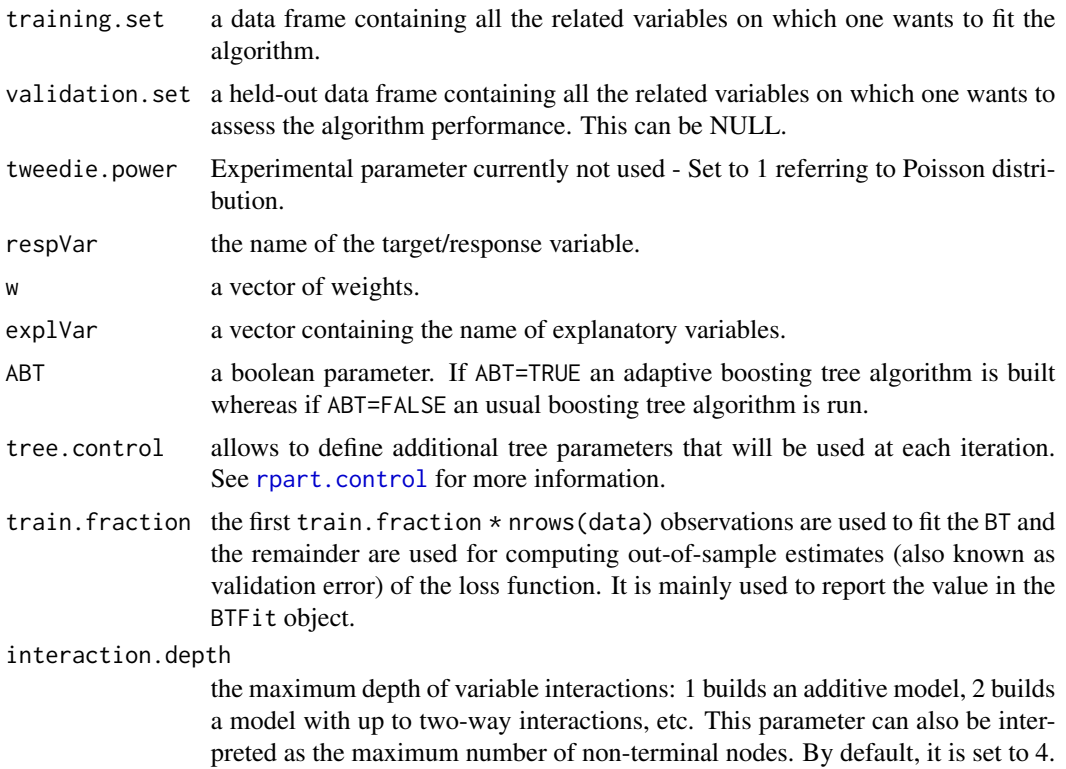

<span id="page-9-0"></span>

 $\mathcal{L}$ 

<span id="page-10-0"></span>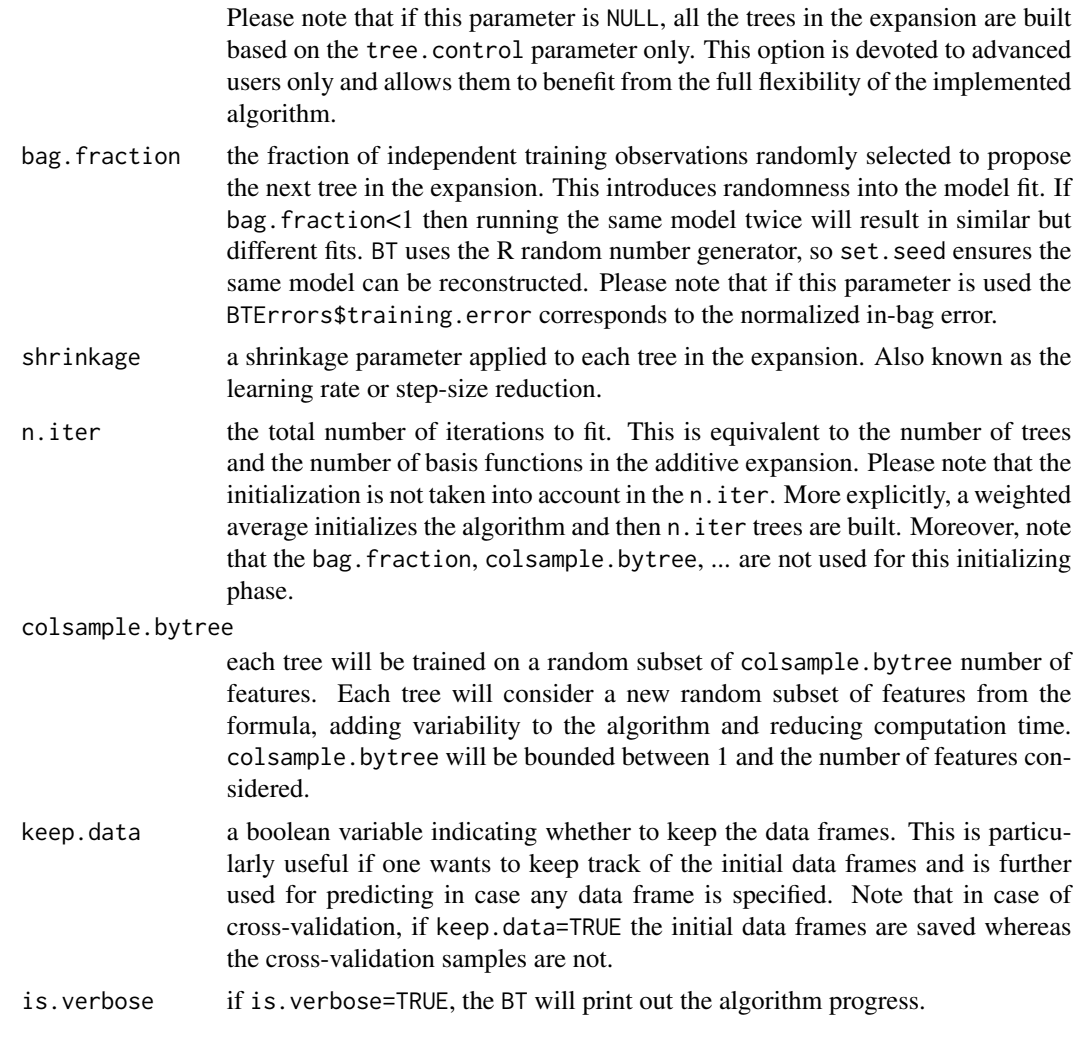

### Value

a [BTFit](#page-6-1) object.

#### Author(s)

Gireg Willame <gireg.willame@gmail.com>

*This package is inspired by the* gbm3 *package. For more details, see* [https://github.com/gbm-dev](https://github.com/gbm-developers/gbm3/)elopers/ [gbm3/](https://github.com/gbm-developers/gbm3/).

#### References

M. Denuit, D. Hainaut and J. Trufin (2019). Effective Statistical Learning Methods for Actuaries |: GLMs and Extensions, *Springer Actuarial*.

M. Denuit, D. Hainaut and J. Trufin (2019). Effective Statistical Learning Methods for Actuaries ||: Tree-Based Methods and Extensions, *Springer Actuarial*.

<span id="page-11-0"></span>M. Denuit, D. Hainaut and J. Trufin (2019). Effective Statistical Learning Methods for Actuaries |||: Neural Networks and Extensions, *Springer Actuarial*.

M. Denuit, D. Hainaut and J. Trufin (2022). Response versus gradient boosting trees, GLMs and neural networks under Tweedie loss and log-link. Accepted for publication in *Scandinavian Actuarial Journal*.

M. Denuit, J. Huyghe and J. Trufin (2022). Boosting cost-complexity pruned trees on Tweedie responses: The ABT machine for insurance ratemaking. Paper submitted for publication.

M. Denuit, J. Trufin and T. Verdebout (2022). Boosting on the responses with Tweedie loss functions. Paper submitted for publication.

#### See Also

[BTFit](#page-6-1), [BTCVFit](#page-5-1), [BT\\_perf](#page-13-1), [predict.BTFit](#page-16-1), [summary.BTFit](#page-18-1), [print.BTFit](#page-17-1), [.BT\\_cv\\_errors](#page-0-0).

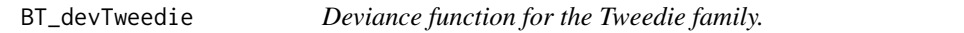

#### Description

Compute the deviance for the Tweedie family case.

#### Usage

```
BT_devTweedie(y, mu, tweedieVal, w = NULL)
```
#### Arguments

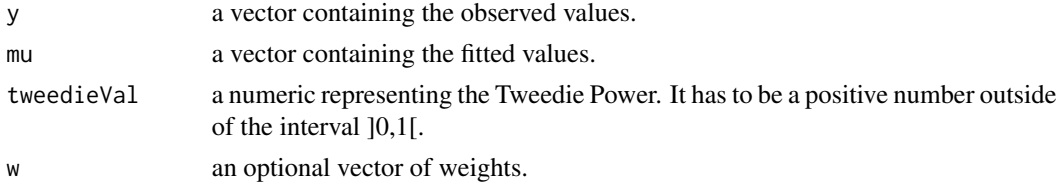

#### Details

This function computes the Tweedie related deviance. The latter is defined as:

$$
d(y, mu, w) = w(y - mu)^2, if tweedieVal = 0;
$$
  
\n
$$
d(y, mu, w) = 2w(ylog(y/mu) + mu - y), if tweedieVal = 1;
$$
  
\n
$$
d(y, mu, w) = 2w(log(mu/y) + y/mu - 1), if tweedieVal = 2;
$$
  
\n
$$
d(y, mu, w) = 2w(max(y, 0)^{(2-p)}/((1-p)(2-p)) - ymu(1-p)/(1-p) + mu(2-p)/(2-p)), else.
$$

#### Value

A vector of individual deviance contribution.

#### <span id="page-12-0"></span>BT\_more 13

#### Author(s)

Gireg Willame <gireg.willame@gmail.com>

*This package is inspired by the* gbm3 *package. For more details, see* [https://github.com/gbm-dev](https://github.com/gbm-developers/gbm3/)elopers/ [gbm3/](https://github.com/gbm-developers/gbm3/).

#### References

M. Denuit, D. Hainaut and J. Trufin (2019). Effective Statistical Learning Methods for Actuaries |: GLMs and Extensions, *Springer Actuarial*.

M. Denuit, D. Hainaut and J. Trufin (2019). Effective Statistical Learning Methods for Actuaries ||: Tree-Based Methods and Extensions, *Springer Actuarial*.

M. Denuit, D. Hainaut and J. Trufin (2019). Effective Statistical Learning Methods for Actuaries |||: Neural Networks and Extensions, *Springer Actuarial*.

M. Denuit, D. Hainaut and J. Trufin (2022). Response versus gradient boosting trees, GLMs and neural networks under Tweedie loss and log-link. Accepted for publication in *Scandinavian Actuarial Journal*.

M. Denuit, J. Huyghe and J. Trufin (2022). Boosting cost-complexity pruned trees on Tweedie responses: The ABT machine for insurance ratemaking. Paper submitted for publication.

M. Denuit, J. Trufin and T. Verdebout (2022). Boosting on the responses with Tweedie loss functions. Paper submitted for publication.

#### See Also

[BT](#page-1-1), [BT\\_call](#page-8-1).

BT\_more *Perform additional boosting iterations.*

#### Description

Method to perform additional iterations of the Boosting Tree algorithm, starting from an initial [BTFit](#page-6-1) object. This does not support further cross-validation. Moreover, this approach is only allowed if keep.data=TRUE in the original call.

#### Usage

```
BT_more(BTFit_object, new.n.iter = 100, is.verbose = FALSE, seed = NULL)
```
#### Arguments

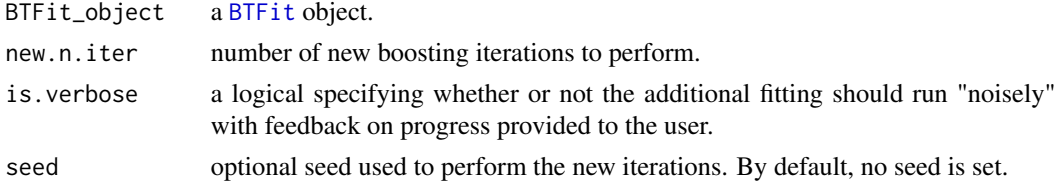

#### <span id="page-13-0"></span>Value

Returns a new [BTFit](#page-6-1) object containing the initial call as well as the new iterations performed.

#### Author(s)

Gireg Willame <gireg.willame@gmail.com>

*This package is inspired by the* gbm3 *package. For more details, see* [https://github.com/gbm-dev](https://github.com/gbm-developers/gbm3/)elopers/ [gbm3/](https://github.com/gbm-developers/gbm3/).

#### References

M. Denuit, D. Hainaut and J. Trufin (2019). Effective Statistical Learning Methods for Actuaries |: GLMs and Extensions, *Springer Actuarial*.

M. Denuit, D. Hainaut and J. Trufin (2019). Effective Statistical Learning Methods for Actuaries ||: Tree-Based Methods and Extensions, *Springer Actuarial*.

M. Denuit, D. Hainaut and J. Trufin (2019). Effective Statistical Learning Methods for Actuaries |||: Neural Networks and Extensions, *Springer Actuarial*.

M. Denuit, D. Hainaut and J. Trufin (2022). Response versus gradient boosting trees, GLMs and neural networks under Tweedie loss and log-link. Accepted for publication in *Scandinavian Actuarial Journal*.

M. Denuit, J. Huyghe and J. Trufin (2022). Boosting cost-complexity pruned trees on Tweedie responses: The ABT machine for insurance ratemaking. Paper submitted for publication.

M. Denuit, J. Trufin and T. Verdebout (2022). Boosting on the responses with Tweedie loss functions. Paper submitted for publication.

#### See Also

[BT](#page-1-1), [BTFit](#page-6-1).

<span id="page-13-1"></span>BT\_perf *Performance assessment.*

#### Description

Function to compute the performances of a fitted boosting tree.

#### Usage

```
BT_perf(
 BTFit_object,
 plot.it = TRUE,oobag.curve = FALSE,
  overlaw = TRUE,
 method,
 main = "")
```
#### <span id="page-14-0"></span>BT\_perf 15

#### Arguments

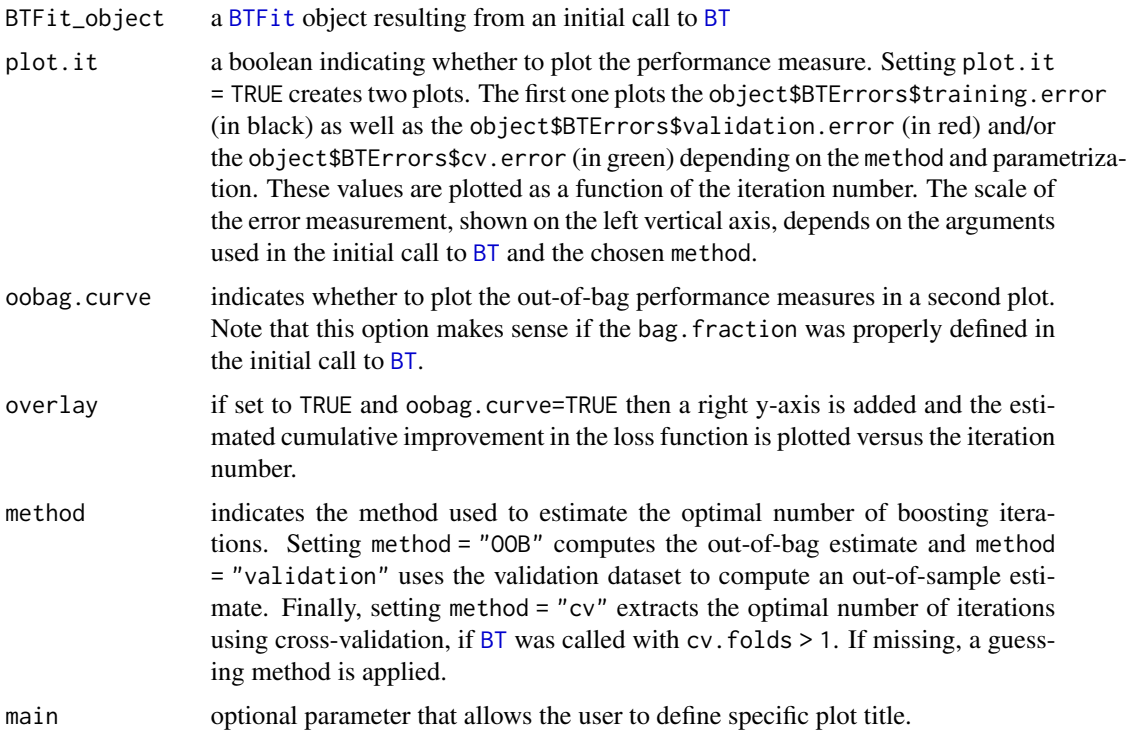

#### Value

Returns the estimated optimal number of iterations. The method of computation depends on the method argument.

#### Author(s)

Gireg Willame <g.willame@detralytics.eu>

*This package is inspired by the* gbm3 *package. For more details, see* [https://github.com/gbm-dev](https://github.com/gbm-developers/gbm3/)elopers/ [gbm3/](https://github.com/gbm-developers/gbm3/).

#### References

M. Denuit, D. Hainaut and J. Trufin (2019). Effective Statistical Learning Methods for Actuaries |: GLMs and Extensions, *Springer Actuarial*.

M. Denuit, D. Hainaut and J. Trufin (2019). Effective Statistical Learning Methods for Actuaries ||: Tree-Based Methods and Extensions, *Springer Actuarial*.

M. Denuit, D. Hainaut and J. Trufin (2019). Effective Statistical Learning Methods for Actuaries |||: Neural Networks and Extensions, *Springer Actuarial*.

M. Denuit, D. Hainaut and J. Trufin (2022). Response versus gradient boosting trees, GLMs and neural networks under Tweedie loss and log-link. Accepted for publication in *Scandinavian Actuarial Journal*.

M. Denuit, J. Huyghe and J. Trufin (2022). Boosting cost-complexity pruned trees on Tweedie responses: The ABT machine for insurance ratemaking. Paper submitted for publication.

M. Denuit, J. Trufin and T. Verdebout (2022). Boosting on the responses with Tweedie loss functions. Paper submitted for publication.

#### See Also

[BT](#page-1-1), [BT\\_call](#page-8-1).

BT\_Simulated\_Data *Simulated Database.*

#### Description

A simulated database used for examples and vignettes. The variables are related to a motor insurance pricing context.

#### Usage

BT\_Simulated\_Data

#### Format

A simulated data frame with 50,000 rows and 7 columns, containing simulation of different policyholders:

Gender Gender, varying between male and female.

Age Age, varying from 18 to 65years old.

- Split Noisy variable, not used to simulate the response variable. It allows to assess how the algorithm handle these features.
- Sport Car type, varying between yes (sport car) or no.

ExpoR Yearly exposure-to-risk, varying between 0 and 1.

Y Yearly claim number, simulated thanks to Poisson distribution.

Y\_normalized Yearly claim frequency, corresponding to the ratio between Y and ExpoR.

<span id="page-15-0"></span>

<span id="page-16-1"></span><span id="page-16-0"></span>

#### Description

Predicted values based on a boosting tree model object.

#### Usage

```
## S3 method for class 'BTFit'
predict(object, newdata, n.iter, type = "link", single.iter = FALSE, ...)
```
#### Arguments

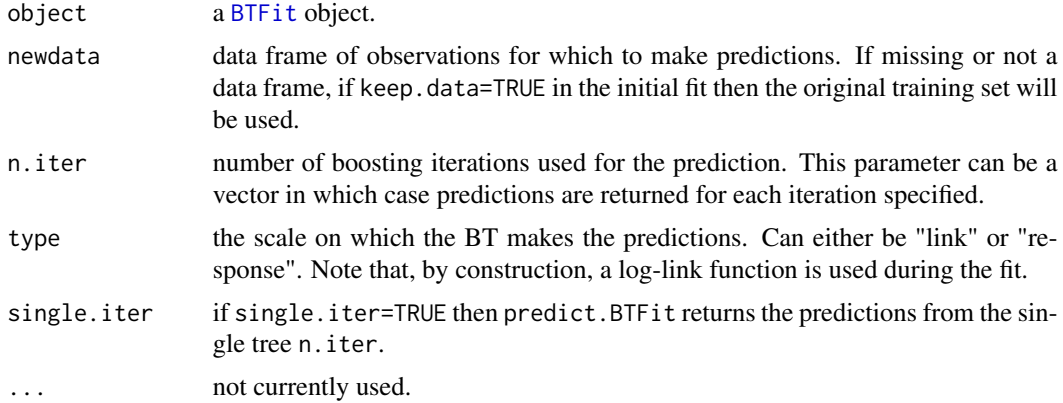

#### Details

predict.BTFit produces a predicted values for each observation in newdata using the first n.iter boosting iterations. If n.iter is a vector then the result is a matrix with each column corresponding to the BT predictions with n.iter[1] boosting iterations, n.iter[2] boosting iterations, and so on.

As for the fit, the predictions do not include any offset term. In the Poisson case, please remind that a weighted approach is initially favored.

#### Value

Returns a vector of predictions. By default, the predictions are on the score scale. If type = "response", then BT converts back to the same scale as the outcome. Note that, a log-link is supposed by construction.

#### Author(s)

Gireg Willame <gireg.willame@gmail.com>

*This package is inspired by the* gbm3 *package. For more details, see* [https://github.com/gbm-dev](https://github.com/gbm-developers/gbm3/)elopers/ [gbm3/](https://github.com/gbm-developers/gbm3/).

#### <span id="page-17-0"></span>References

M. Denuit, D. Hainaut and J. Trufin (2019). Effective Statistical Learning Methods for Actuaries |: GLMs and Extensions, *Springer Actuarial*.

M. Denuit, D. Hainaut and J. Trufin (2019). Effective Statistical Learning Methods for Actuaries ||: Tree-Based Methods and Extensions, *Springer Actuarial*.

M. Denuit, D. Hainaut and J. Trufin (2019). Effective Statistical Learning Methods for Actuaries |||: Neural Networks and Extensions, *Springer Actuarial*.

M. Denuit, D. Hainaut and J. Trufin (2022). Response versus gradient boosting trees, GLMs and neural networks under Tweedie loss and log-link. Accepted for publication in *Scandinavian Actuarial Journal*.

M. Denuit, J. Huyghe and J. Trufin (2022). Boosting cost-complexity pruned trees on Tweedie responses: The ABT machine for insurance ratemaking. Paper submitted for publication.

M. Denuit, J. Trufin and T. Verdebout (2022). Boosting on the responses with Tweedie loss functions. Paper submitted for publication.

#### See Also

[BT](#page-1-1), [BTFit](#page-6-1).

<span id="page-17-1"></span>print.BTFit *Printing function.*

#### Description

Function to print the BT results.

#### Usage

```
## S3 method for class 'BTFit'
print(x, \ldots)
```
#### Arguments

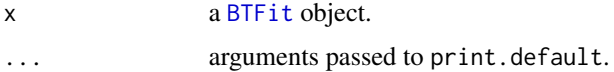

#### Details

Print the different input parameters as well as obtained results (best iteration/performance & relative influence) given the chosen approach.

#### Value

No value returned.

#### <span id="page-18-0"></span>Author(s)

Gireg Willame <gireg.willame@gmail.com>

*This package is inspired by the* gbm3 *package. For more details, see* [https://github.com/gbm-dev](https://github.com/gbm-developers/gbm3/)elopers/ [gbm3/](https://github.com/gbm-developers/gbm3/).

#### References

M. Denuit, D. Hainaut and J. Trufin (2019). Effective Statistical Learning Methods for Actuaries |: GLMs and Extensions, *Springer Actuarial*.

M. Denuit, D. Hainaut and J. Trufin (2019). Effective Statistical Learning Methods for Actuaries ||: Tree-Based Methods and Extensions, *Springer Actuarial*.

M. Denuit, D. Hainaut and J. Trufin (2019). Effective Statistical Learning Methods for Actuaries |||: Neural Networks and Extensions, *Springer Actuarial*.

M. Denuit, D. Hainaut and J. Trufin (2022). Response versus gradient boosting trees, GLMs and neural networks under Tweedie loss and log-link. Accepted for publication in *Scandinavian Actuarial Journal*.

M. Denuit, J. Huyghe and J. Trufin (2022). Boosting cost-complexity pruned trees on Tweedie responses: The ABT machine for insurance ratemaking. Paper submitted for publication.

M. Denuit, J. Trufin and T. Verdebout (2022). Boosting on the responses with Tweedie loss functions. Paper submitted for publication.

#### See Also

[BT](#page-1-1), [.BT\\_relative\\_influence](#page-0-0), [BT\\_perf](#page-13-1).

<span id="page-18-1"></span>summary.BTFit *Summary of a BTFit object.*

#### Description

Computes the relative influence of each variable in the BTFit object.

#### Usage

```
## S3 method for class 'BTFit'
summary(
 object,
  cBars = length(object$var.names),
  n.iter = object$BTParams$n.iter,
 plot\_it = TRUE,
 order\_it = TRUE,method = .BT_relative_influence,
 normalize = TRUE,
  ...
)
```
#### <span id="page-19-0"></span>Arguments

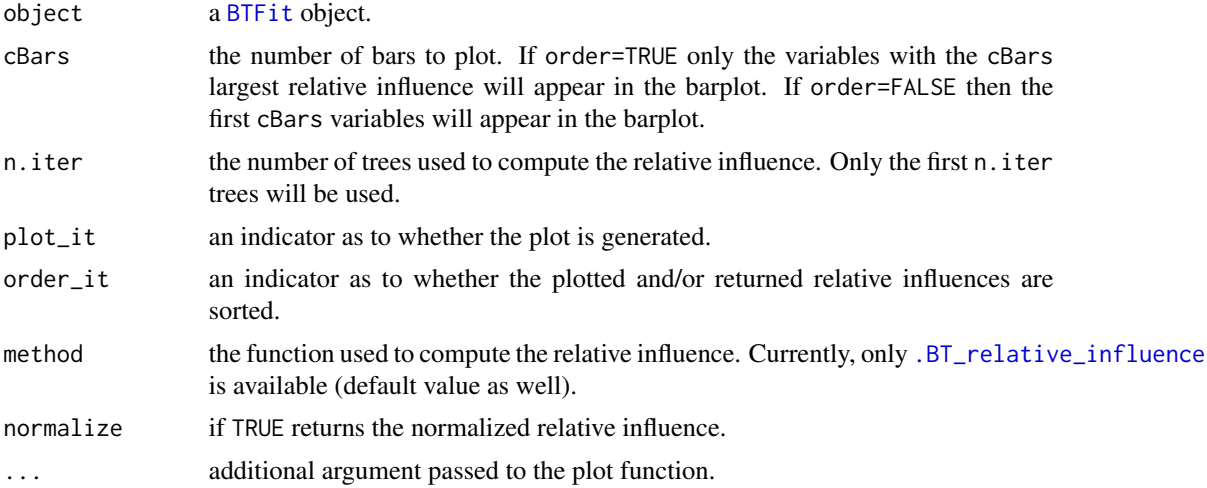

#### Details

Please note that the relative influence for variables having an original **negative** relative influence is forced to 0.

#### Value

Returns a data frame where the first component is the variable name and the second one is the computed relative influence, normalized to sum up to 100. Depending on the plot\_it value, the relative influence plot will be performed.

#### Author(s)

Gireg Willame <gireg.willame@gmail.com>

*This package is inspired by the* gbm3 *package. For more details, see* [https://github.com/gbm-dev](https://github.com/gbm-developers/gbm3/)elopers/ [gbm3/](https://github.com/gbm-developers/gbm3/).

#### References

M. Denuit, D. Hainaut and J. Trufin (2019). Effective Statistical Learning Methods for Actuaries |: GLMs and Extensions, *Springer Actuarial*.

M. Denuit, D. Hainaut and J. Trufin (2019). Effective Statistical Learning Methods for Actuaries ||: Tree-Based Methods and Extensions, *Springer Actuarial*.

M. Denuit, D. Hainaut and J. Trufin (2019). Effective Statistical Learning Methods for Actuaries |||: Neural Networks and Extensions, *Springer Actuarial*.

M. Denuit, D. Hainaut and J. Trufin (2022). Response versus gradient boosting trees, GLMs and neural networks under Tweedie loss and log-link. Accepted for publication in *Scandinavian Actuarial Journal*.

M. Denuit, J. Huyghe and J. Trufin (2022). Boosting cost-complexity pruned trees on Tweedie responses: The ABT machine for insurance ratemaking. Paper submitted for publication.

#### <span id="page-20-0"></span>summary.BTFit 21

M. Denuit, J. Trufin and T. Verdebout (2022). Boosting on the responses with Tweedie loss functions. Paper submitted for publication.

#### See Also

[BT](#page-1-1), [.BT\\_relative\\_influence](#page-0-0).

# <span id="page-21-0"></span>Index

∗ datasets BT\_Simulated\_Data, [16](#page-15-0) ∗ methods BTCVFit, [6](#page-5-0) BTFit, [7](#page-6-0) .BT\_cv\_errors, *[5](#page-4-0)*, *[12](#page-11-0)* .BT\_relative\_influence, *[19–](#page-18-0)[21](#page-20-0)*

```
BT, 2, 7, 9, 13–16, 18, 19, 21
BT_call, 2, 5, 9, 13, 16
BT_callBoosting (BT_call), 9
BT_callInit (BT_call), 9
BT_devTweedie, 12
BT_more, 13
BT_perf, 5, 12, 14, 19
BT_Simulated_Data, 16
BTCVFit, 5, 6, 12
BTFit, 4–6, 7, 11–15, 17, 18, 20
```
predict.BTCVFit, *[8](#page-7-0)* predict.BTFit, *[5](#page-4-0)*, *[12](#page-11-0)*, [17](#page-16-0) print.BTFit, *[5](#page-4-0)*, *[12](#page-11-0)*, [18](#page-17-0)

rpart, *[2](#page-1-0)* rpart.control, *[4](#page-3-0)*, *[10](#page-9-0)*

summary.BTFit, *[5](#page-4-0)*, *[12](#page-11-0)*, [19](#page-18-0)